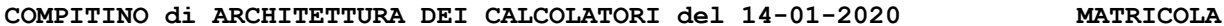

**DA RESTITUIRE INSIEME AGLI ELABORATI e A TUTTI I FOGLI**  $\rightarrow$  **NON USARE FOGLI NON TIMBRATI ANDARE IN BAGNO PRIMA DELL'INIZIO DELLA PROVA**  $\rightarrow$  **NO FOGLI PERSONALI, NO TELEFONI, SMARTPHONE/WATCH, ETC** 

 **COGNOME\_\_\_\_\_\_\_\_\_\_\_\_\_\_\_\_\_\_**

**NOME\_\_\_\_\_\_\_\_\_\_\_\_\_\_\_\_\_\_\_\_**

NOTA: per l'esercizio 4 consegnare DUE files: il file del programma VERILOG e il file del diagramma temporale (screenshot o copy/paste)

1)[12/30] Trovare il codice assembly RISC-V/MIPS corrispondente dei seguenti micro-benchmark (**utilizzando solo e unicamente istruzioni dalla tabella sottostante**), rispettando le convenzioni di uso dei registri dell'assembly (riportate qua sotto, per riferimento). **union header { struct { union header \*ptr; unsigned size; } s; }; typedef union header Header; static Header base; static Heade r \*freep = NULL; void \*malloc(unsigned nbytes) { Header \*p, \*prevp; unsigned nunits; nunits=(nbytes+sizeof(Header)-1)/sizeof(Header)+1;**  $if('prevp = freep)' == NULL)$   $($  **base.s.ptr = freep = prevp = &base; base.s.size = 0; }** for( $p = prevp->s.ptr$ ; ;  $prevp = p$ ,  $p = p->s.ptr$ ) {  **if(p->s.size >= nunits) { if(p->s.size == nunits) prevp->s.ptr = p->s.ptr; else { p->s.size -= nunits; p += p->s.size; p->s.size = nunits; } freep = prevp; return (void \*)(p + 1); } if(p == freep)**  $if((p = sbrk(numits)) == NULL)$  **return NULL; } }**

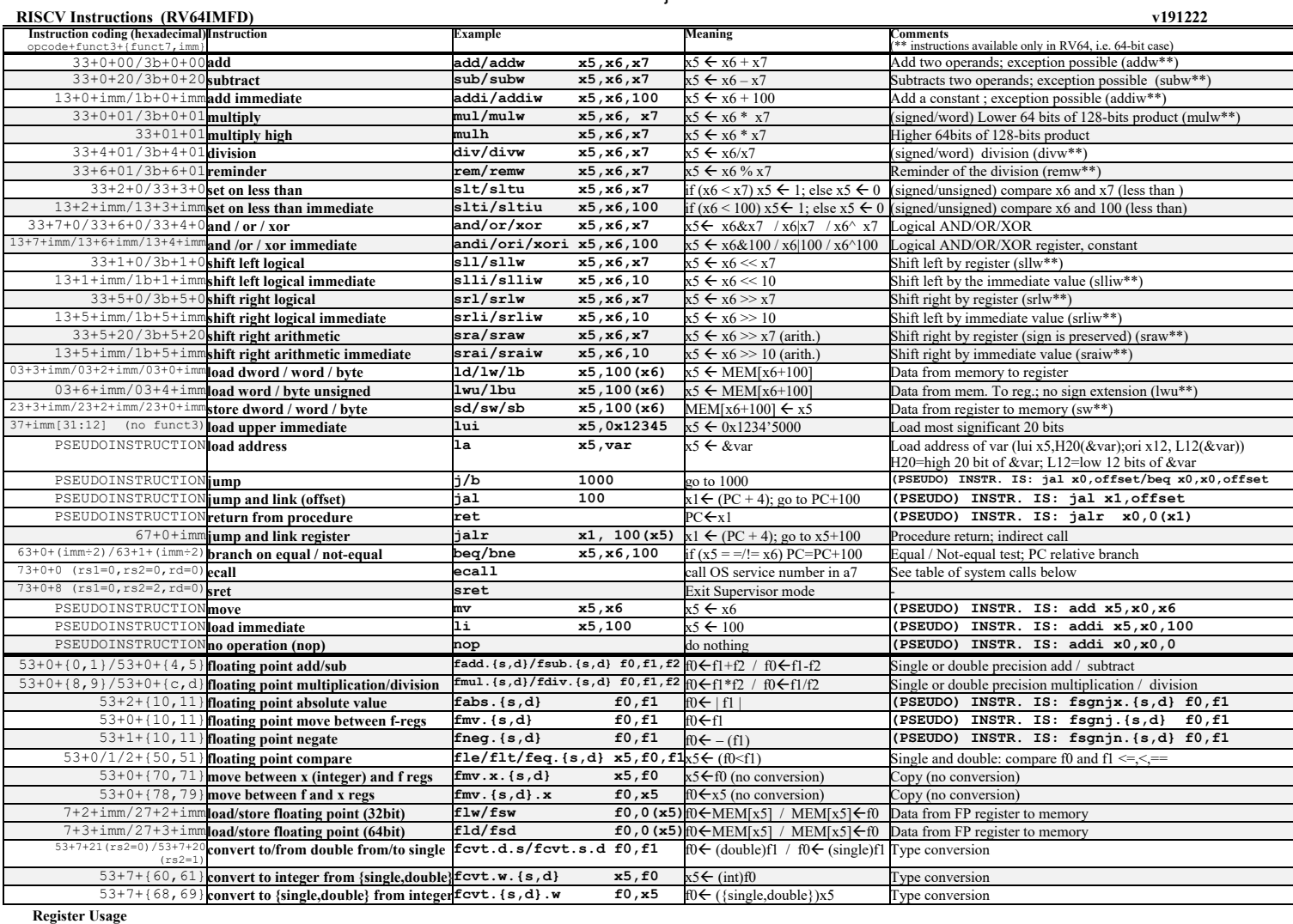

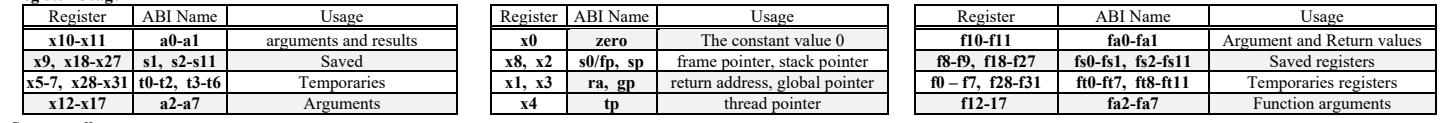

**System calls**

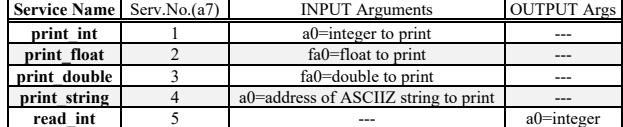

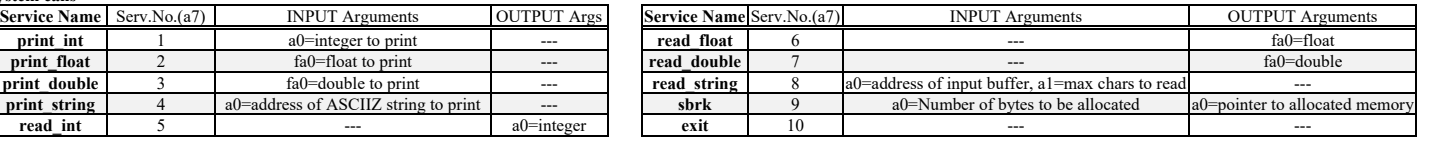

- 2) [5/30] Si consideri una cache di dimensione 128B e a 4 vie di tipo write-back. La dimensione del blocco e' 32 byte, il tempo di accesso alla cache e' 4 ns e la penalita' in caso di miss e' pari a 40 ns, la politica di rimpiazzamento e' FIFO. Il processore effettua i seguenti accessi in cache, ad indirizzi al byte: 99, 104, 140, 118, 112, 197, 178, 112, 250, 176, 125, 223, 133, 277, 256, 212, 163, 174, 184. Tali accessi sono alternativamente letture e scritture. Per la sequenza data, ricavare il tempo medio di accesso alla cache, riportare i tag contenuti in cache al termine e la lista dei blocchi (ovvero il loro indirizzo) via via eliminati durante il rimpiazzamento ed inoltre in corrispondenza di quale riferimento il blocco e' eliminato.
- 3) [4/30] Descrivere l'algoritmo CSMA/CD per l'accesso al mezzo trasmissivo nello standard Ethernet e il relativo algoritmo di back off.
- 4) [9/30] Descrivere e sintetizzare in Verilog il modulo XXX di figura che funziona nel seguente modo: riceve due interi con segno su tre bit  $(X \in Y)$  dal modulo produttore col quale colloquia tramite i segnali rfd e /dav; ogni tre coppie (Xi,Yi) il modulo presenta sull'uscita out il prodotto scalare  $\sum_{i=1}^{3} X_i \cdot Y_i$ , indicandone la disponibilita' abilitando il segnale done per 1 ciclo di clock di XXX. Il modulo XXX opera con un clockc di periodo 10ns mentre il modulo Produttore, con clockp, puo' avere periodo sia 4ns (attuale codice) che 12ns: verificare il corretto funzionamento per entrambi i valori di clockp. Il codice del produttore e del testbench e' dato qua sotto. **Tracciare il diagramma di temporizzazione** come verifica della correttezza del modulo realizzato. Nota: si puo' svolgere l'esercizio su carta oppure con ausilio del simulatore salvando una copia dell'output (diagramma temporale) e del programma Verilog su USB-drive del docente.

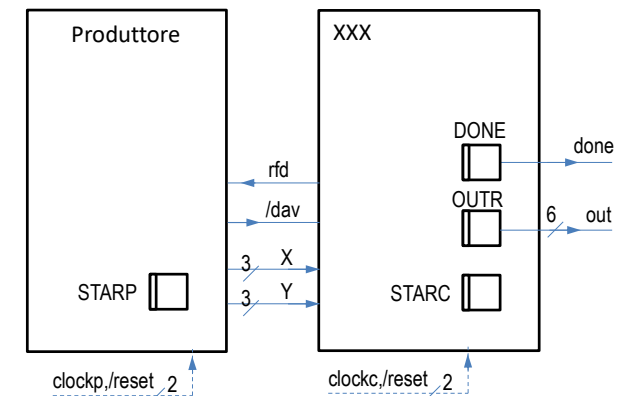

```
module testbench;
 reg reset_; initial begin reset_=0; #1 reset_=1; #350; $stop; 
end
 reg clockc ; initial clockc =0; always #5 clockc <=(!clockc); 
 wire[2:0] STARC=Xxx.STAR;
  wire[5:0]out; wire done, rfd, dav_;
reg clockp ; initial clockp =0; always #2 clockp <=(!clockp); 
 wire[2:0] X,Y;
 wire[2:0] STARP=PRO.STAR;
  Consumatore Xxx(dav_,X,Y, rfd,out,done, clockc,reset_); 
Produttore PRO(rfd, dav_,X,Y, clockp,reset_);
 endmodule
                                                                                                      module Produttore(rfd, dav<sub>_</sub>,X,Y, clock,reset_);<br>input rfd, clock,reset ;
                                                                                                        input rfd, clock,reset_;<br>output day;
                                                                                                                            \frac{day}{y};
                                                                                                        output [2:0]<br>reg DAV;
                                                                                                             DAV_; assign dav_=DAV_;<br>12:01 PX.PY.OX.OY; assi
                                                                                                        reg [2:0] PX,PY,QX,QY; assign X=PX, Y=PY;
reg [1:0] STAR; parameter S0=0, S1=1, S2=2;
                                                                                                        always @(reset_==0) begin QX='B010; QY='B111; DAV_=1; STAR=S0; end
                                                                                                        always @(posedge clock) if (reset_==1) #0.1
                                                                                                          casex (STAR)<br>
S0: begin DAV_<= (rfd==1)?0:1; PX<=QX;
                                                                                                        S0: begin DAV_<=(rfd==1)?0:1; PX<=QX; PY<=QY; STAR<=(rfd==0)?S0:S1; end
 S1: begin DAV_<=(rfd==1)?0:1; QX<=PX+1; QY<=PY+3; STAR<=(rfd==1)?S1:S2; end
 S2: begin DAV_<=1; STAR<=(rfd==0)?S2:S0;end
                                                                                                        endcase
                                                                                                       endmodule
```
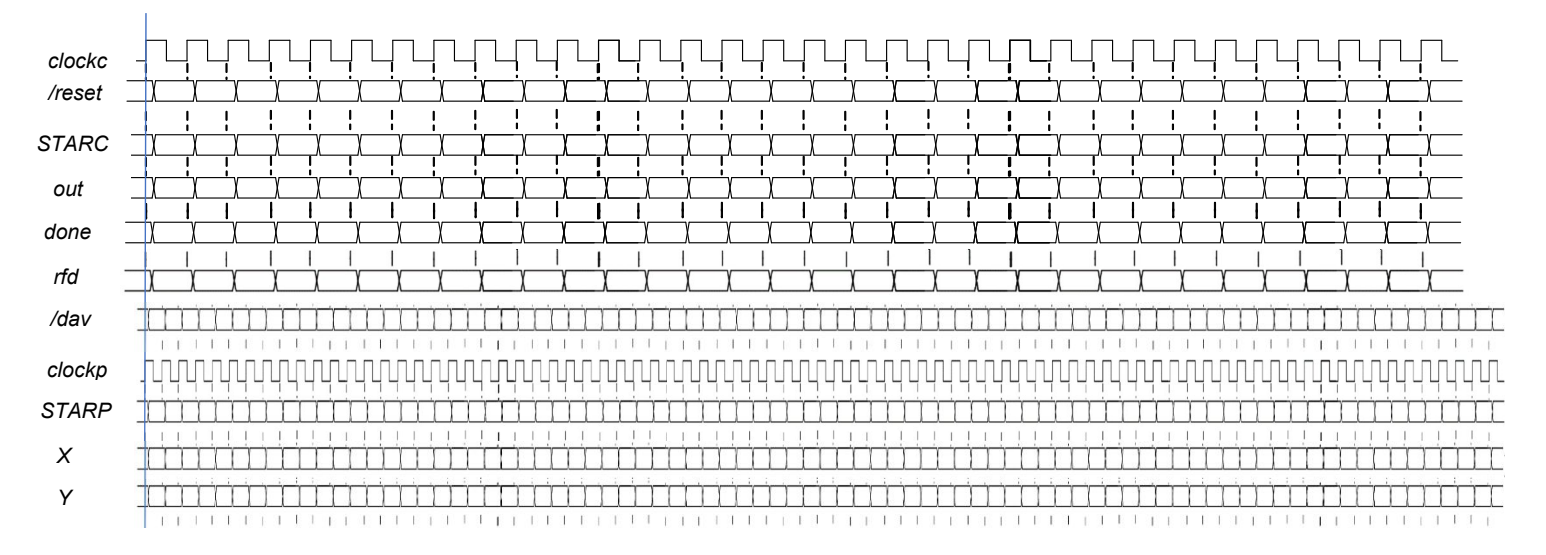